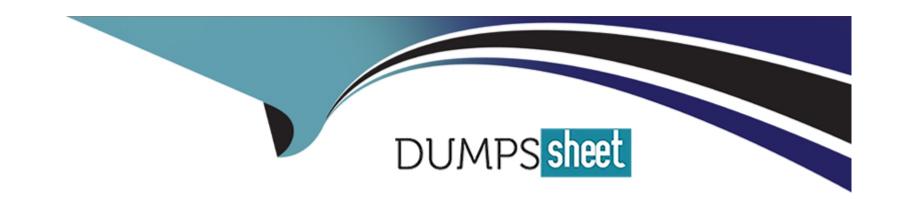

# Free Questions for H13-622 by dumpssheet

Shared by Wilcox on 07-06-2022

For More Free Questions and Preparation Resources

**Check the Links on Last Page** 

# **Question 1**

### **Question Type:** MultipleChoice

Adjust the TCP parameters of the LINUX client accessing the Huawei OceanStor 9000 cluster to improve access performance. Under 10GE network, TCP

The size of the send and receive buffer area is recommended to increase to the following value, net.ipv4.tcp\_rmem='4000000 8000000 16000000'net.ipv4

+tcp\_wmem='4000000 8000000 16000000'

#### **Options:**

A) TRUE

B) FALSE

#### **Answer:**

Α

### **Question 2**

#### **Question Type:** MultipleChoice

If the name of a shared directory is dirtest in an OceanStor 9000 storage system, local users who have permission can access the directory by entering \\\*.\*.\*.\dirtest, where \*,\*.\*,\* must be the front-end service IP address of the node that provides storage space for the directory.

#### **Options:**

- A) True
- B) False

#### **Answer:**

В

### **Question 3**

#### **Question Type:** MultipleChoice

The figure shows the file pool policy configured for an OceanStor 9000 storage system. The monitoring and migration time is 2: 00-4: 00 a.m. every day. At 9: 00 a.m. on Monday, file A was created in the \example\test directory. By 10: 00 a.m., file A had been read and written for 15 times and the file size became 150 MB. After that, file A was no longer accessed. At 9: 00 a.m. on Tuesday, in which tier is

### file A stored?

| Policy Name | Policy Parameter    | Target Storage<br>Tier   | Policy<br>Priority   |
|-------------|---------------------|--------------------------|----------------------|
| Policy 1    | File size < 100 MB  | High-performance<br>tier | Highest              |
|             | Number of I/Os > 20 |                          |                      |
| Policy 2    | File size ≥ 100 MB  | High-bandwidth tier      | Relatively<br>higher |
|             | Number of I/Os ≤ 20 |                          |                      |
| Policy 3    | File path: \example | High-performance<br>tier | Relatively<br>lower  |
| Policy 4    | File size < 1 MB    | Small data tier          | Relatively<br>lower  |

# **Options:**

- A) Small-data tier
- B) High-performance tier
- C) High-bandwidth tier

### Answer:

### **Question 4**

**Question Type:** MultipleChoice

The figure shows the file pool policy configured for an OceanStor 9000 storage system. The monitoring and migration time is 2: 00-4: 00 a.m. every day. At 9: 00 a.m. on Monday, file A was created in the \example\test directory. By 10: 00 a.m., file A had been read and written for 15 times and the file size became 150 MB. After that, file A was no longer accessed. At 9: 00 a.m. on Tuesday, in which tier is file A stored?

| Policy Name | Policy Parameter    | Target Storage<br>Tier   | Policy<br>Priority   |
|-------------|---------------------|--------------------------|----------------------|
| Policy 1    | File size < 100 MB  | High-performance tier    | Highest              |
|             | Number of I/Os > 20 |                          |                      |
| Policy 2    | File size ≥ 100 MB  | High-bandwidth tier      | Relatively<br>higher |
|             | Number of I/Os ≤ 20 |                          |                      |
| Policy 3    | File path: \example | High-performance<br>tier | Relatively<br>lower  |
| Policy 4    | File size < 1 MB    | Small data tier          | Relatively<br>lower  |

# **Options:**

- A) Small-data tier
- B) High-performance tier
- C) High-bandwidth tier

### Answer:

# **Question 5**

#### **Question Type:** MultipleChoice

If the name of a shared directory is dirtest in an OceanStor 9000 storage system, local users who have permission can access the directory by entering \\\*.\*.\*\dirtest, where \*,\*.\*,\* must be the front-end service IP address of the node that provides storage space for the directory.

### **Options:**

- A) True
- B) False

#### **Answer:**

В

### **Question 6**

**Question Type:** MultipleChoice

Adjust the TCP parameters of the LINUX client accessing the Huawei OceanStor 9000 cluster to improve access performance. Under 10GE network, TCP

The size of the send and receive buffer area is recommended to increase to the following value, net.ipv4.tcp\_rmem='4000000 8000000 16000000'net.ipv4

+tcp\_wmem='4000000 8000000 16000000'

### **Options:**

- A) TRUE
- B) FALSE

#### **Answer:**

Α

### **To Get Premium Files for H13-622 Visit**

https://www.p2pexams.com/products/h13-622

### **For More Free Questions Visit**

https://www.p2pexams.com/huawei/pdf/h13-622

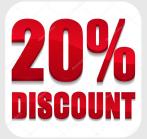